## **Fiches ressources pour adapter et aménager en classe**

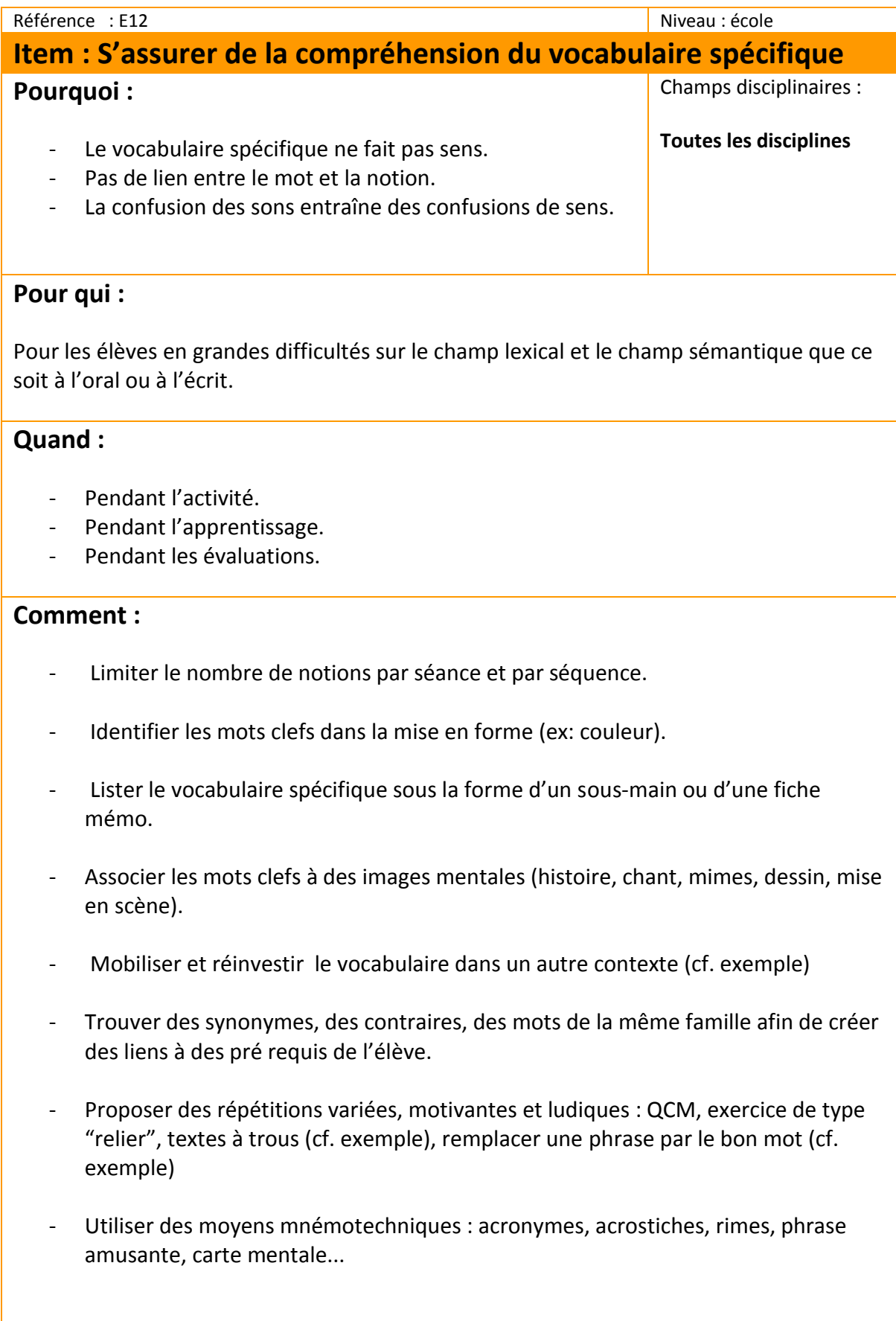

## **Exemples :**

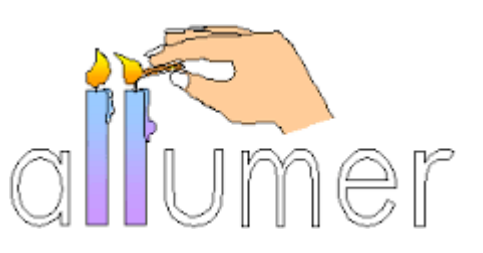

-Orthographe illustrée

- Compléter le texte suivant avec le bon mot:

 $\rightarrow$  2. Les Arméniens subissent une extermination systématique en 1915-1916 : c'est un ……………………………

Quel mot peux-tu utiliser à la place des expressions soulignées ? → Les civils ne sont pas informées de la réalité du front car les gouvernements cachent la dure réalité .

- Exercice de mise en relation d'une notion "la laïcité" avec ses applications: [http://www.hatier-clic.fr/wp](http://www.hatier-clic.fr/wp-content/uploads/miniliens/mie/2016/9782401023185/hg6128.pdf)[content/uploads/miniliens/mie/2016/9782401023185/hg6128.pdf](http://www.hatier-clic.fr/wp-content/uploads/miniliens/mie/2016/9782401023185/hg6128.pdf)

## **Des liens pour aller plus loin :**

"ruban word" Cartable fantastique pour créer des textes à trous ou des QCM [http://www.cartablefantastique.fr/outils-pour-adapter/adapter-ses-ressources/le-ruban](http://www.cartablefantastique.fr/outils-pour-adapter/adapter-ses-ressources/le-ruban-word-pour-adapter/)[word-pour-adapter/](http://www.cartablefantastique.fr/outils-pour-adapter/adapter-ses-ressources/le-ruban-word-pour-adapter/)